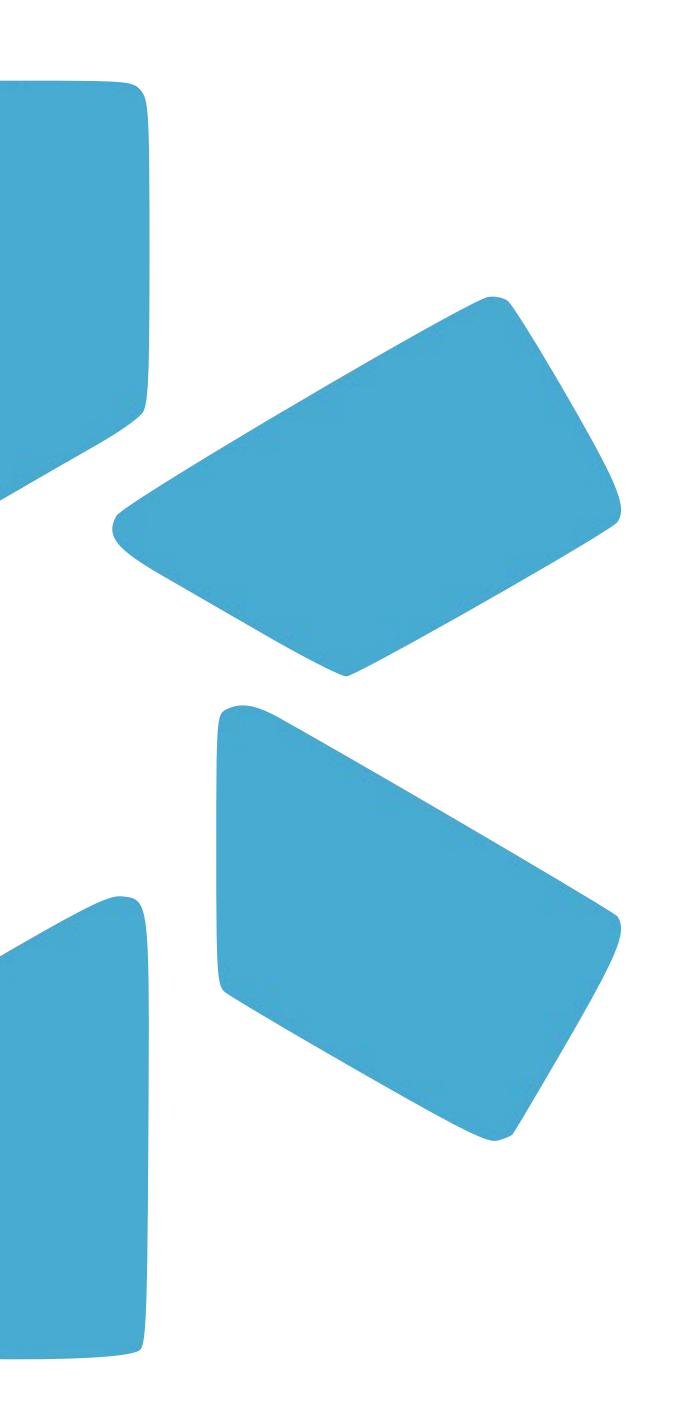

## OneView

TIP GUIDE: LOGINS

## Login Dashboard

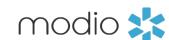

Use the Logins tab to store sensitive credentials like CAQH passwords. Logins are available to all coordinators on your team. Providers can only see logins that they own (including logins you create for the provider).

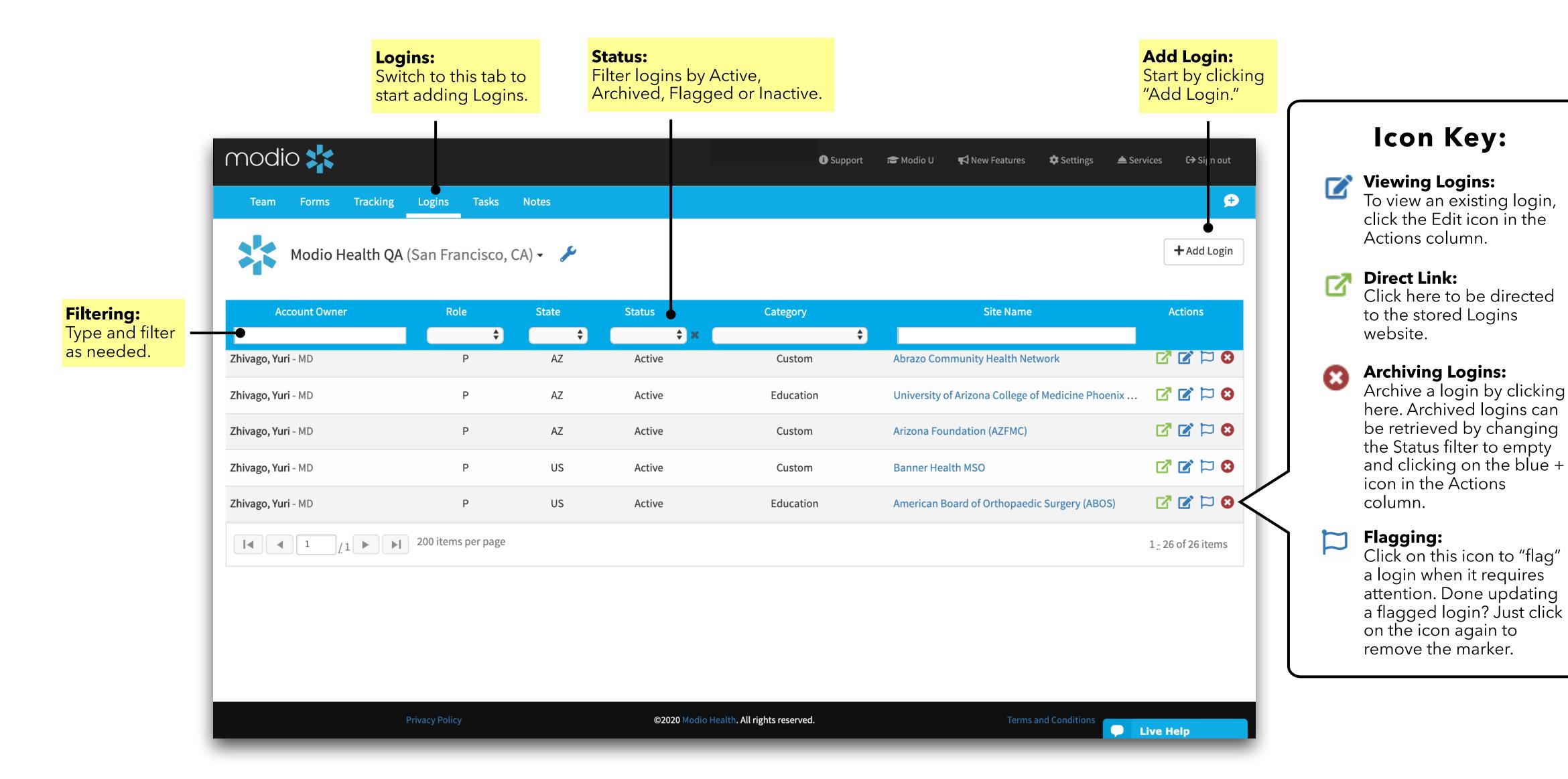

modio 💥

Securely store provider or coordinator login information for any site such as CAQH, PECOS, and more.

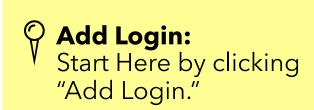

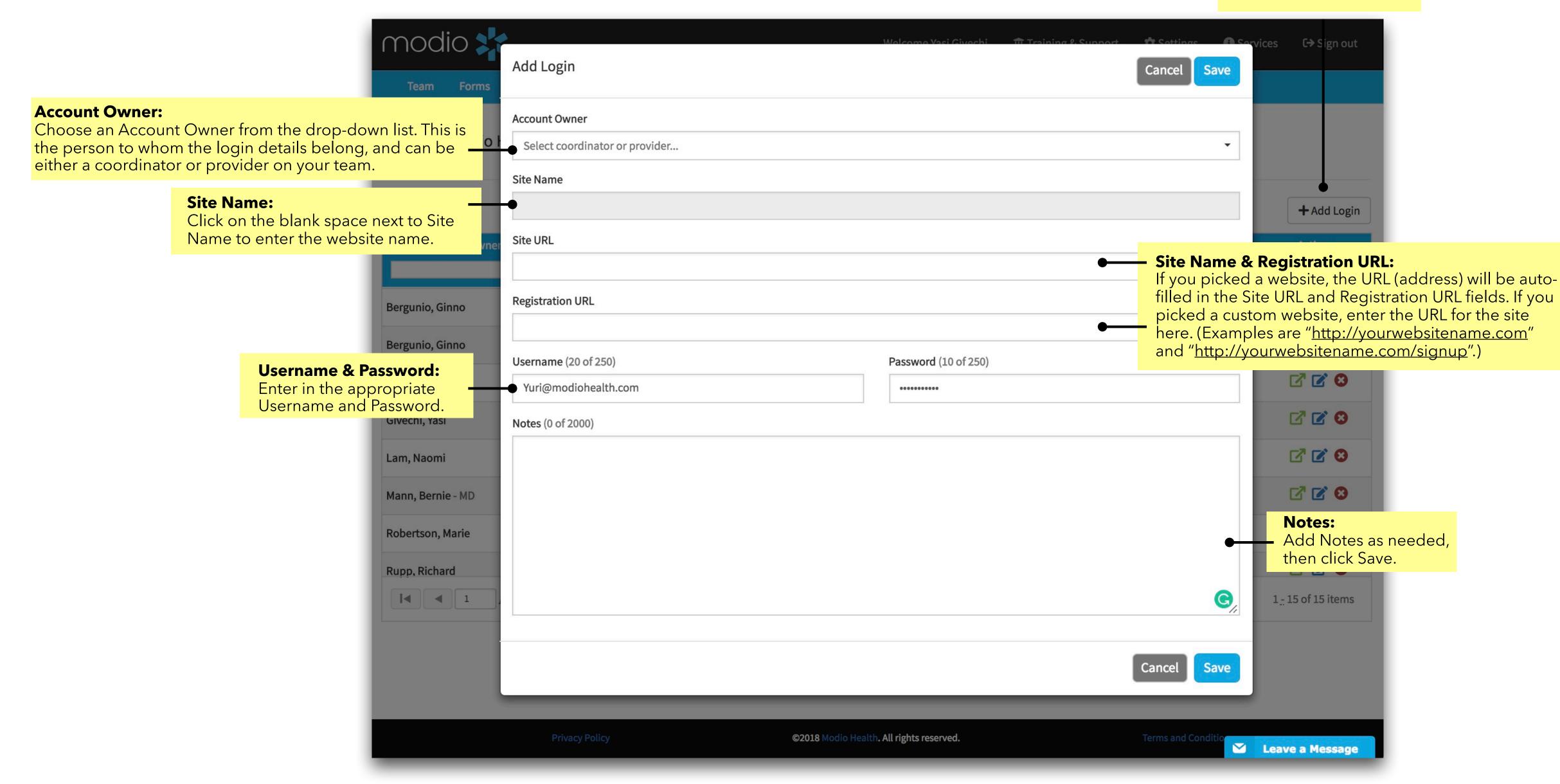

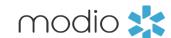

Customize your team dashboard by organizing your providers by department, updating their speciality or by adding notes.

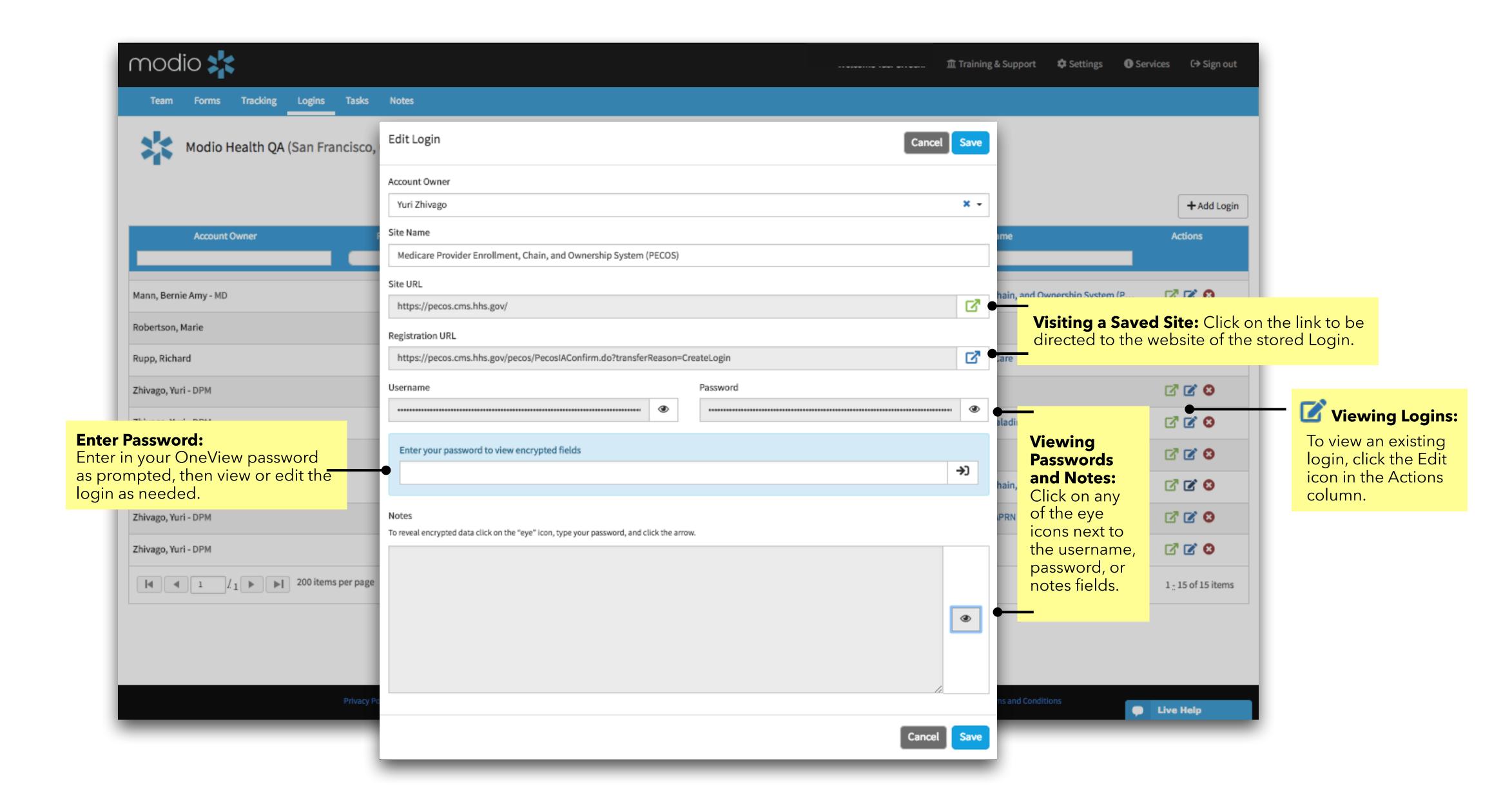

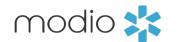

For additional questions or further training, contact the Modio Team via:

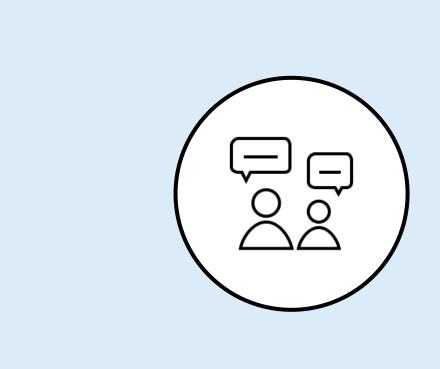

Live Chat Support

Online:

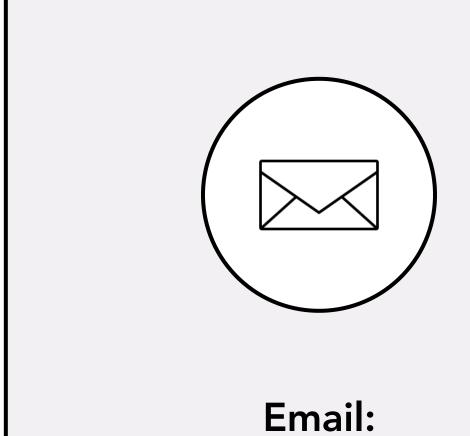

updates@modiohealth.com

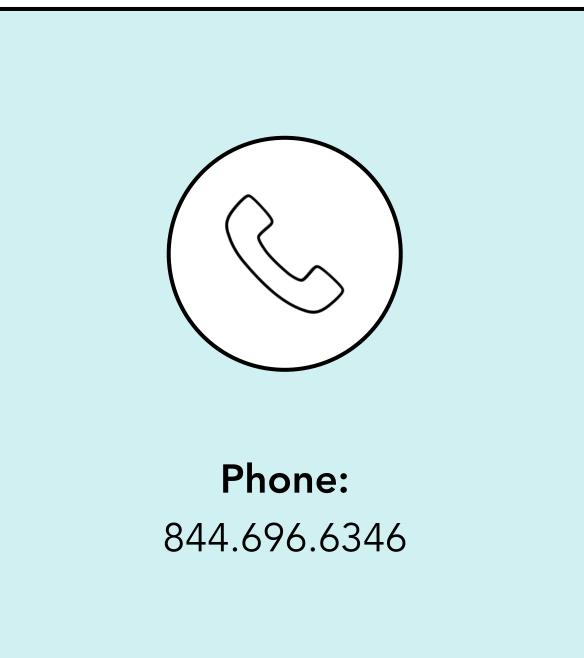